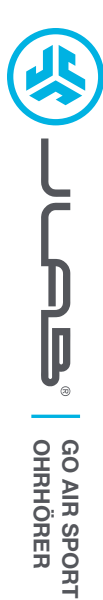

# **Wir freuen uns, dass Sie sich für JLab entschieden hast, um richtig abzurocken! Wir sind stolz auf unsere Produkte und stehen voll hinter ihnen.**

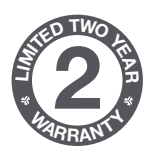

#### **IHRE GARANTIE**

Sämtliche Garantieansprüche unterliegen der Genehmigungspflicht von JLab und liegen im alleinigen Ermessen von JLab. Bewahren Sie Ihren Kaufbeleg auf, um die Garantieleistung in Anspruch nehmen zu können.

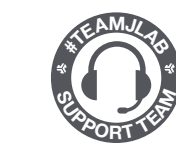

#### **KONTAKTIEREN SIE UNS** Unter **support@jlab.com**

oder besuchen Sie **intl.jlab.com/contact**

# **REGISTRIEREN SIE SICH NOCH HEUTE**

intl.jlab.com/register **FAQs und mehr Produktneuigkeiten | Nützliche tipps**

# **BLUETOOTH-KOPPLUNG**

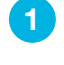

Nehmen Sie die Kopfhörer aus der Hülle und entfernen Sie die Aufkleber. Platzieren Sie die Kopfhörer wieder in der Hülle und schließen Sie diese.

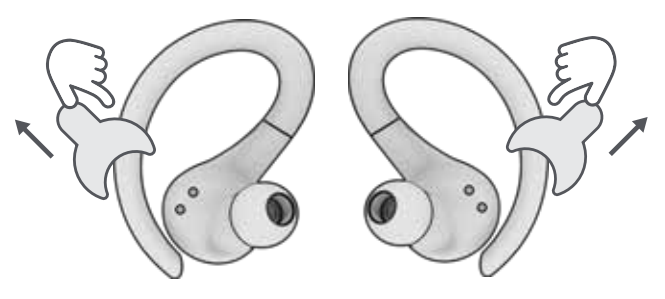

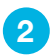

Das rote Licht am Ladeetui zeigt den Ladezustand an. Die Ohrstöpsel aus dem Etui nehmen. **2**

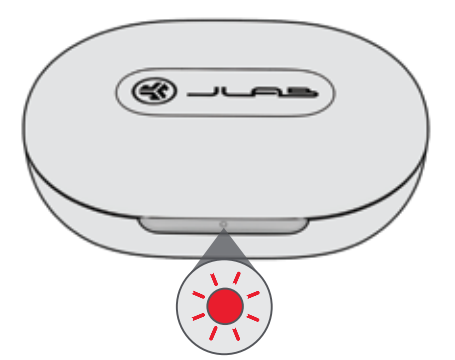

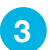

Ein Ohrhörer zeigt durch blaues/weißes Blinken an, dass er bereit ist, mit Ihrem Gerät gekoppelt zu werden. **3**

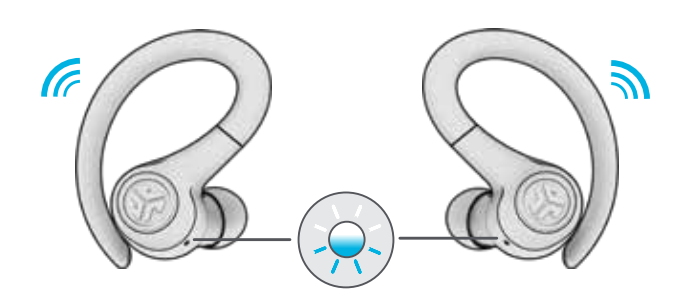

Um eine Verbindung herzustellen, wählen Sie in den Bluetooth-Einstellungen Ihres Geräts "JLab GO Air Sport" aus. **4**

Zwei Signaltöne, gefolgt von blinkenden weißen Lichtern, zeigen an, dass eine Verbindung hergestellt wurde.

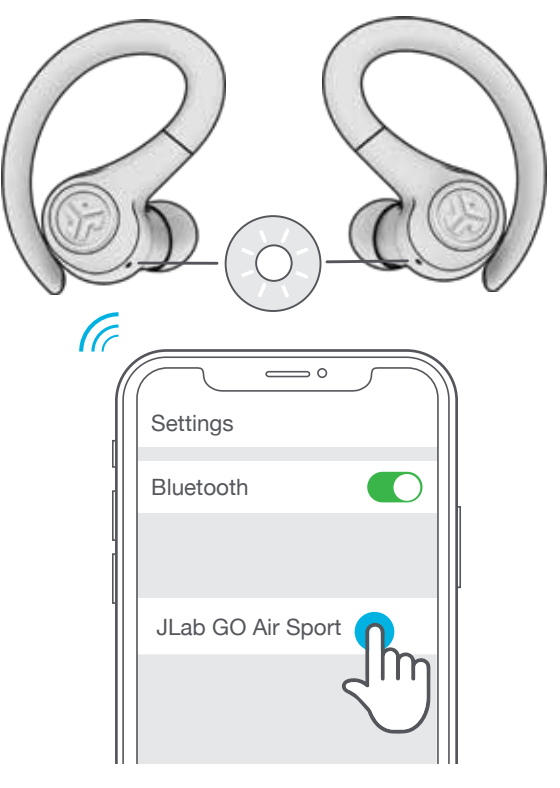

#### **HINZUFÜGEN NEUER / ZUSÄTZLICHER BLUETOOTH-GERÄTE:**

Schalten Sie Bluetooth bei allen bereits verbundenen Geräten AUS. Schalten Sie Bluetooth am neuen Gerät EIN.

Nehmen Sie die Ohrhörer aus dem Etui. Die Ohrhörer werden automatisch mit Bluetooth gekoppelt.

Zum Verbinden wählen Sie in den Geräteeinstellungen "JLab GO Air Sport".

### **TASTENFUNKTIONEN**

# LINKS **RECHTS LEISER:** Einmaliges Antippen **SIRI (iOS) oder "OK GOOGLE" (ANDROID):** Doppeltippen **ZURÜCKSPULEN:** 1+ Sek. gedrückt halten **LAUTER:** Einmaliges Antippen **WIEDERGABE / PAUSE:** Doppeltippen **VORSPULEN:** 1+ Sek. gedrückt halten

**EINSCHALTEN** = Glockenton **MIT BLUETOOTH VERBUNDEN** = Zwei Pieptöne **AKKU SCHWACH** = "Low Battery" (Weniger als 20%) **AUSSCHALTEN** = Glockenton

**SPRACH- UND TONANSAGEN**

**ANRUF BEANTWORTEN:** Einmaliges Antippen **AUFLEGEN:** Doppeltippen **EINGEHENDE ANRUFE ABWEISEN:** 1+ Sek. gedrückt halten **EQ-ÄNDERUNG:** Dreimaliges Antippen

# **BENUTZERDEFINIERTE EQ3 SOUND-MODI**

**Durch 3-maliges Tippen auf den rechten oder linken Ohrhörer können Sie verschiedene EQ-Einstellungen vornehmen** (GO Air Sport schaltet zwischen drei EQ-Einstellungen hin und her).

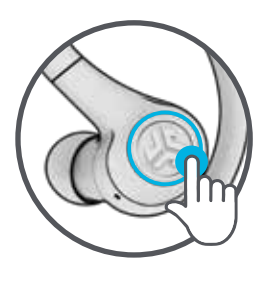

**JLab SIGNATURE (Ein Piepton)** JLab C3™ Signature-Sound mit verstärktem Gesang und Bass

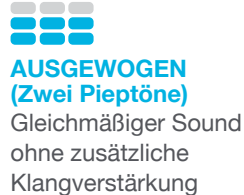

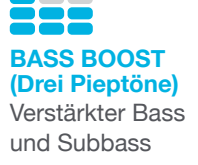

### **AUFLADEN DER OHRHÖRER**

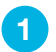

Die Kopfhörer schalten sich ab, wenn Sie in der Hülle platziert werden, und beginnen mit dem Aufladen. **1 2**

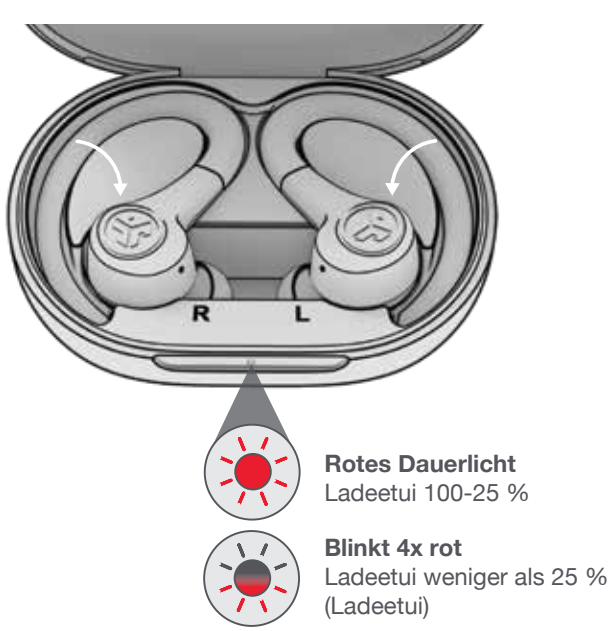

Wenn Sie die Ohrhörer herausnehmen, werden sie automatisch eingeschaltet und mit Ihrem Gerät verbunden.

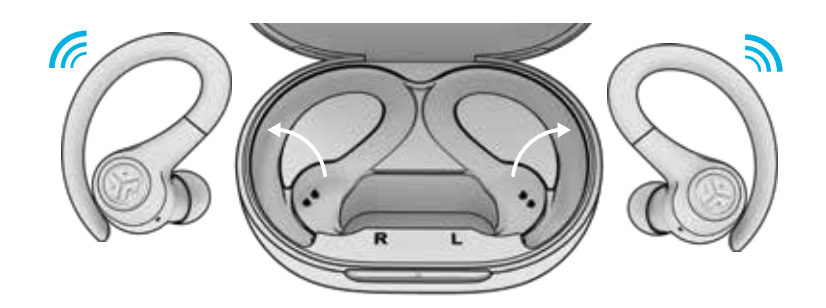

# **LADEETUI**

Schließen Sie den GO Air Sport an einen Computer oder ein USB-Ausgabegerät mit 5V 1A (oder weniger) an.

Lädt auf **Blinkt blau** 

Voll aufgeladen **Blaues Dauerlicht**

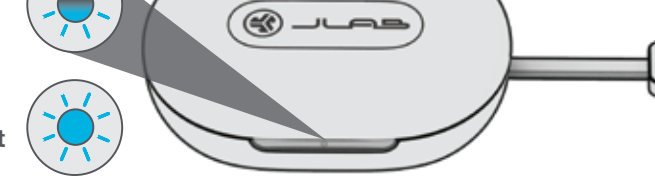

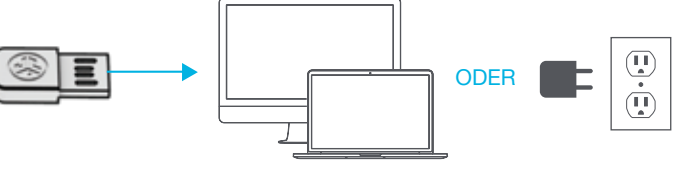

### **ANPASSEN**

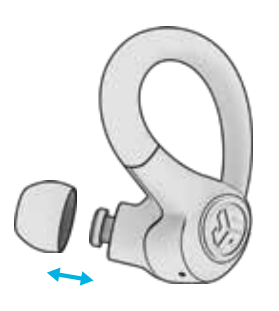

Für optimalen Sitz und gute Abdichtung alle Ohrhörer ausprobieren.

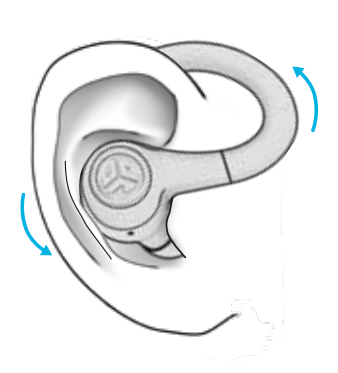

Platzieren Sie den Haken hinter dem Ohr. Rotieren und anpassen, bis die Kopfhörer am besten passen.

### **SCHNELLE TIPPS**

• Der linke und der rechte Ohrhörer können unabhängig voneinander für Musik und Telefongespräche verwendet werden. Einfach einen auswählen und zum Verbinden aus dem Etui nehmen.

• Es kann jeweils nur EIN Bluetooth-Gerät verbunden werden. Schalten Sie Bluetooth auf unerwünschten Geräten aus und schalten Sie Bluetooth auf dem ausgewählten Gerät ein, um eine Verbindung herzustellen.

### **WARNUNG**

**Trocknen Sie die Ohrhörer vollständig ab, bevor Sie das Ladeetui einsetzen, um Schäden am Etui zu vermeiden.**

Die Ohrhörer sind schweiß- und wasserfest, das Ladeetui jedoch nicht.

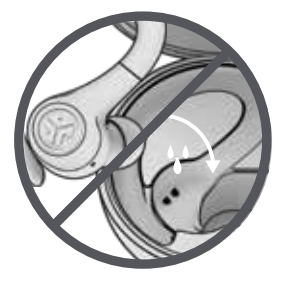

### **FEHLERBEHEBUNG**

#### **Verbindungsfehler oder voneinander getrennte Ohrhörer (manueller Reset)**

- **1** Lassen Sie die Ohrhörer in der Ladeschale und vergessen Sie "JLab GO Air Sport" in den Einstellungen Ihres Bluetooth-Geräts.
- **2** Tippen Sie 7x schnell auf einen Ohrhörer im Ladeetui. Der Ohrhörer blinkt vier Mal blau.
- **3** Tippen Sie 7x schnell auf einen Ohrhörer im Ladeetui. Der Ohrhörer blinkt vier Mal blau.

**4** Nehmen Sie beide Ohrhörer aus dem Ladeetui. Ein Ohrhörer leuchtet durchgehend weiß, der andere blinkt blau/weiß und zeigt damit an, dass er mit Ihrem Gerät gekoppelt werden kann.

#### **Anleitungsvideos unter: INTL.JLAB.COM/MANUALS**

#### **VORSICHT**

- Vermeiden Sie extreme Hitze, Kälte und Feuchte.
- Vermeiden Sie es, die Ohrhörer fallen zu lassen oder zu quetschen.
- In den Passstücken kann sich Wachs ansammeln, was die Klangqualität beeinträchtigt. Entfernen Sie das Wachs vorsichtig mit einem Wattestäbchen oder einem anderen kleinen Werkzeug, um die Klangqualität zu verbessern.
- Wenn Sie Unbehagen oder Schmerzen verspüren, versuchen Sie, die Lautstärke zu verringern oder die Nutzung vorübergehend einzustellen.
- Wenn Sie während der Nutzung dieses Produktes regelmäßig Unbehagen verspüren, stellen Sie die Nutzung ein und konsultieren Sie Ihren Arzt.
- Wir empfehlen Ihnen, Ihren Ohrhörer wie eine schöne Sonnenbrille zu behandeln und ihn bei Nichtgebrauch an einem sicheren Ort aufzubewahren.

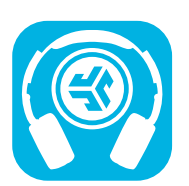

#### **Produkte kaufen | Produktmeldungen | Kopfhörer einbrennen**

JLab Store + Burn-in Tool

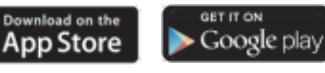